# Tutorial Activity Levels: Exploring Representations and Impacts on the Tutorial Experience

### Motivation

The community of users reading and writing online tutorials is expanding. Users can ask questions, add suggestions, or share their results via commenting.

Many comments are posted with the hope that there will be a response from the community. Without any indicators, it is difficult to determine if other users are accessing the content.

Users may benefit or be influenced by having access to trends in activity level.

# Pilot Study #2 – Impact on Tutorial Selection

Thirty-two sketch effect tutorials are listed for the selection tasks

The command list shows the number of different commands in the tutorial and lists them

The comment graph gives a breakdown of the types of comments in the tutorial

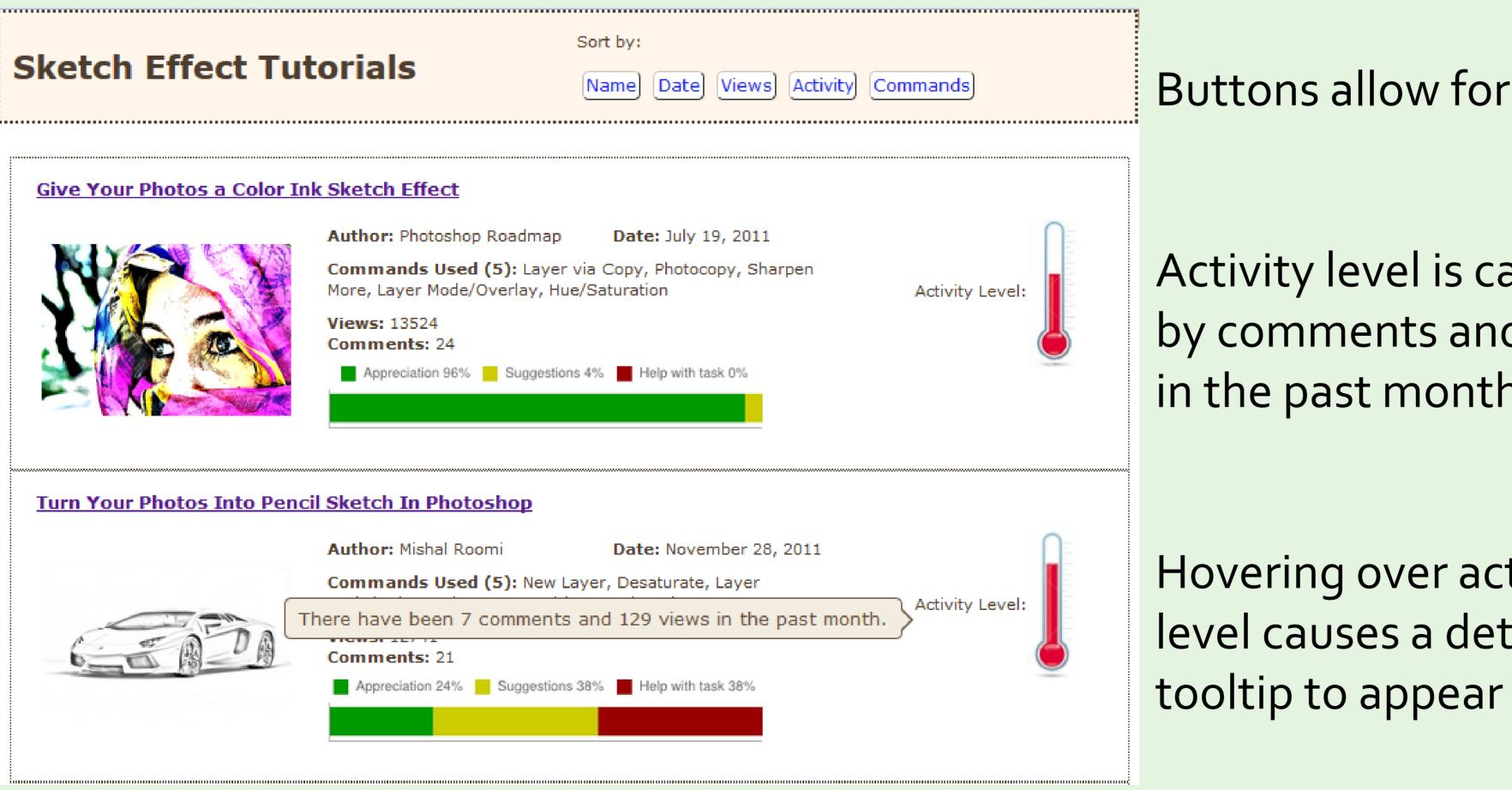

Graphisme, animation et nouveaux médias

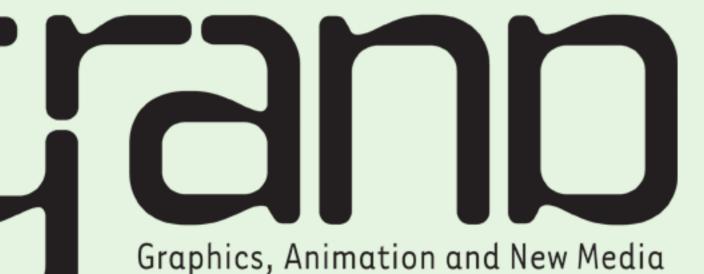

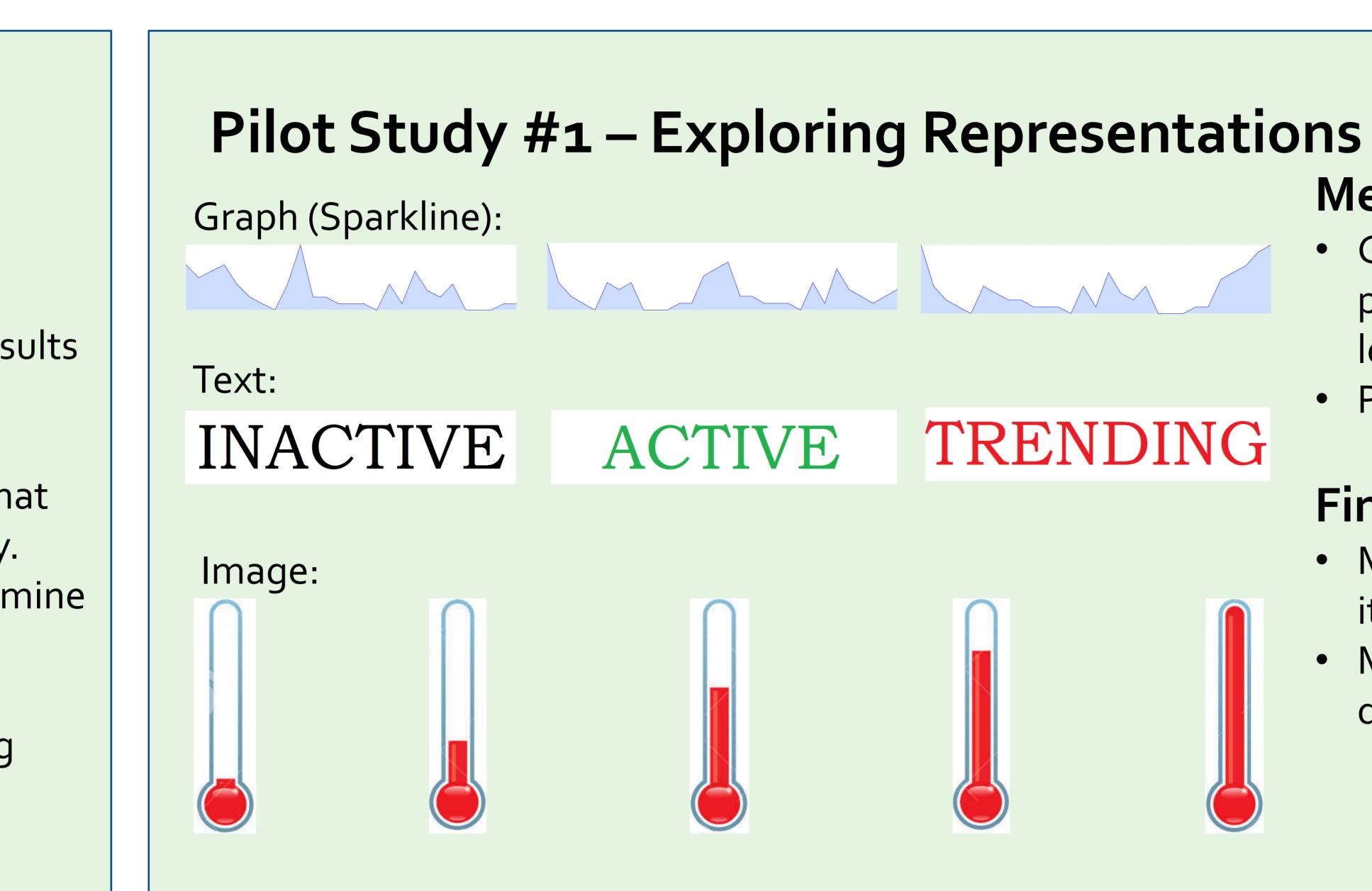

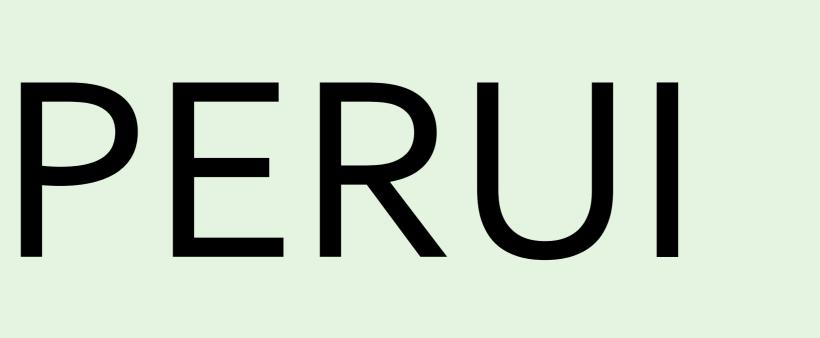

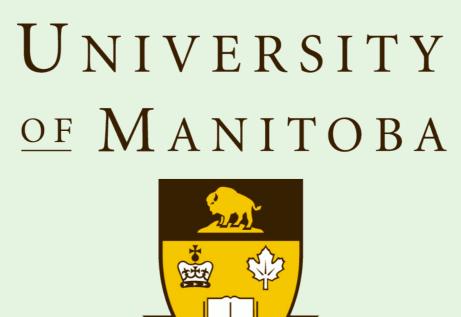

# Method

- level metric

#### Findings

- it was universal and easy to understand
- details about how the level is calculated

# Buttons allow for sorting

- Activity level is calculated by comments and views in the past month
- Hovering over activity level causes a detailed

## Method

- Twelve participants
- personas
- comment graph

# **Preliminary Findings**

- the tutorial from the comment graph

Hayley Guillou Andrea Bunt

# guillouh@myumanitoba.ca bunt@cs.umanitoba.ca

• Given a list of tutorials with one of the representations, participants explained their interpretation of the activity

Participants picked their favourite representation

• Most participants liked the thermometer image because Many commented that they would like to know more

• Completed five selection tasks based on situational

• Each task involves selecting from a corpus of 32 tutorials Compared use of activity level to use of command list and

• Used activity level as deciding factor for variety of tasks • Most used activity level for tasks involving trendiness • Most liked having activity level and command list available • Most users were able to gain additional knowledge about